# 083/2018

Question Booklet **Alpha Code** 

Question Booklet Serial Number

Total No. of Ouestions: 100 Time : 75 Minutes

Maximum : 100 Marks

## INSTRUCTIONS TO CANDIDATES

- 1. The question paper will be given in the form of a Question Booklet. There will be four versions of question booklets with question booklet alpha code viz. A, B, C & D.
- 2. The Question Booklet Alpha Code will be printed on the top left margin of the facing sheet of the question booklet.
- 3. The Question Booklet Alpha Code allotted to you will be noted in your seating position in the Examination Hall.
- 4. If you get a question booklet where the alpha code does not match to the allotted alpha code in the seating position, please draw the attention of the Invigilator IMMEDIATELY.
- 5. The Question Booklet Serial Number is printed on the top right margin of the facing sheet. If your question booklet is un-numbered, please get it replaced by new question booklet with same alpha code.
- 6. The question booklet will be sealed at the middle of the right margin. Candidate should not open the question booklet, until the indication is given to start answering.
- 7. Immediately after the commencement of the examination, the candidate should check that the question booklet supplied to him contains all the 100 questions in serial order. The question booklet does not have unprinted or torn or missing pages and if so he/she should bring it to the notice of the Invigilator and get it replaced by a complete booklet with same alpha code. This is most important.
- 8. A blank sheet of paper is attached to the question booklet. This may be used for rough work.
- 9. Please read carefully all the instructions on the reverse of the Answer Sheet before marking your answers.
- 10. Each question is provided with four choices (A), (B), (C) and (D) having one correct answer. Choose the correct answer and darken the bubble corresponding to the question number using Blue or Black Ball-Point Pen in the OMR Answer Sheet.
- 11. Each correct answer carries 1 mark and for each wrong answer 1/3 mark will be deducted. No negative mark for unattended questions.
- 12. No candidate will be allowed to leave the examination hall till the end of the session and without handing over his/her Answer Sheet to the Invigilator. Candidates should ensure that the Invigilator has verified all the entries in the Register Number Coding Sheet and that the Invigilator has affixed his/her signature in the space provided.
- 13. Strict compliance of instructions is essential. Any malpractice or attempt to commit any kind of malpractice in the Examination will result in the disqualification of the candidate.

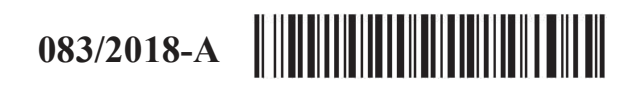

# 083/2018

Maximum : 100 Marks

Time : 1 hour and 15 minutes

1. 'Habeebinte Dinakkurippukal' is a Malayalam book written by

- (A) Kureepuzha Sreekumar (B) Kamala Surayya
	- (C) K.P. Ummer (D) P.K. Parakkadavu

2. The first E-State in India

 (A) Kerala (B) Goa (C) Punjab (D) Gujarat

3. To achieve complete digital literacy in Kerala, the government announced

- (A) Digital Kerala (B) Vision 2020
- (C) LIFE (D) None of these
- 4. "Parrot Lady" is a
	- (A) Pappaya seed (B) Coconut seed
		- (C) Lady finger seed (D) Khajuraho sculpture
- 5. The official fruit of Kerala
	- (A) Mango (B) Coconut (C) Jackfruit (D) All of the above
- 6. The country did not qualify for FIFA World Cup 2018
	- (A) Italy (B) Poland
	- (C) Egypt (D) Panama
- 7. The Nobel Prize for Literature 2017 won by
	- (A) Kisimi Shykkaro (B) Kazuo Ishiguro
	- (C) Nakamura (D) None of these
- 8. The Ezhuthachan Puraskaram 2017 won by
	- (A) C. Radhakrishnan (B) U.K. Kumaran
	- (C) Prabha Varma (D) K. Sachidanandan
- 
- 
- -

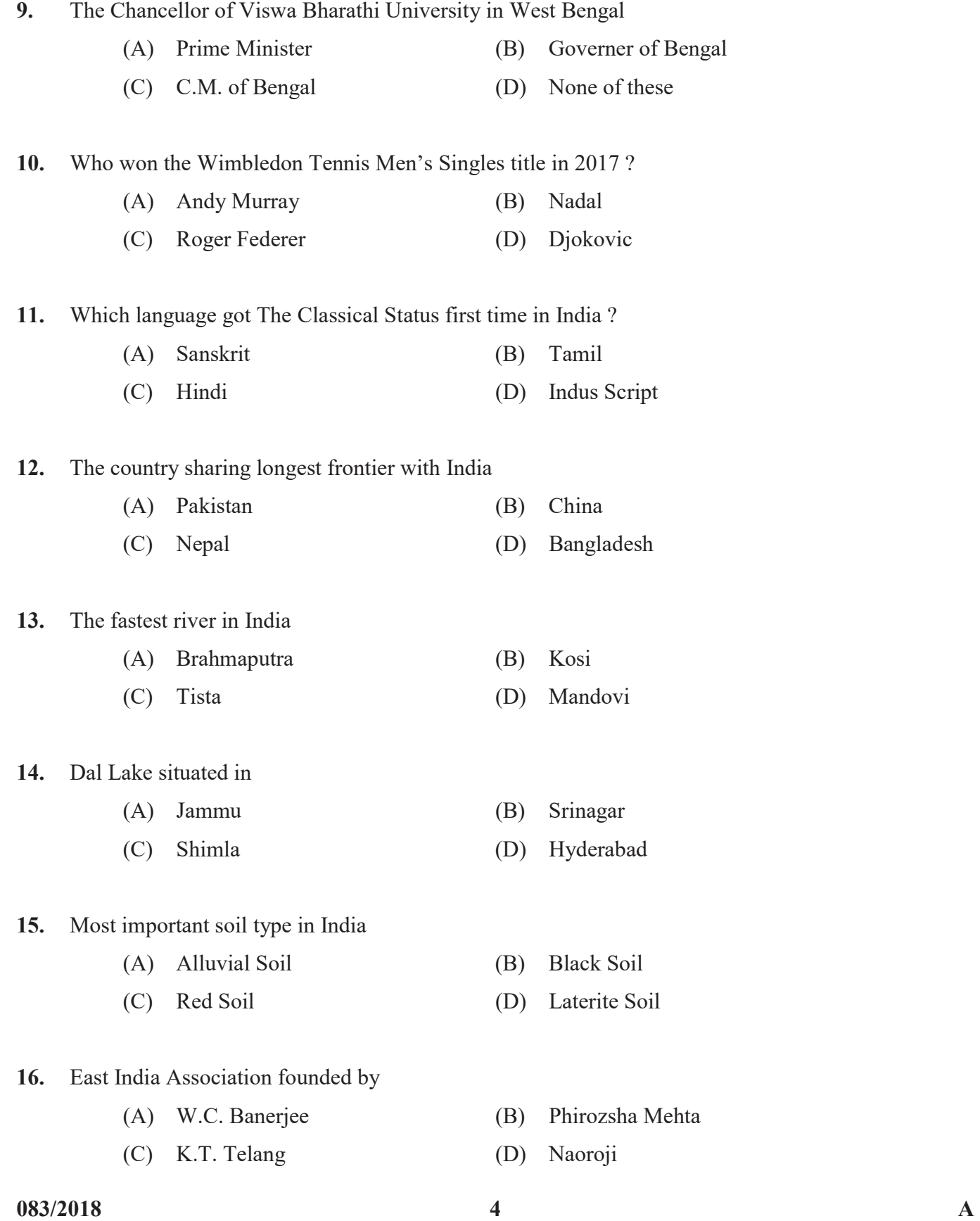

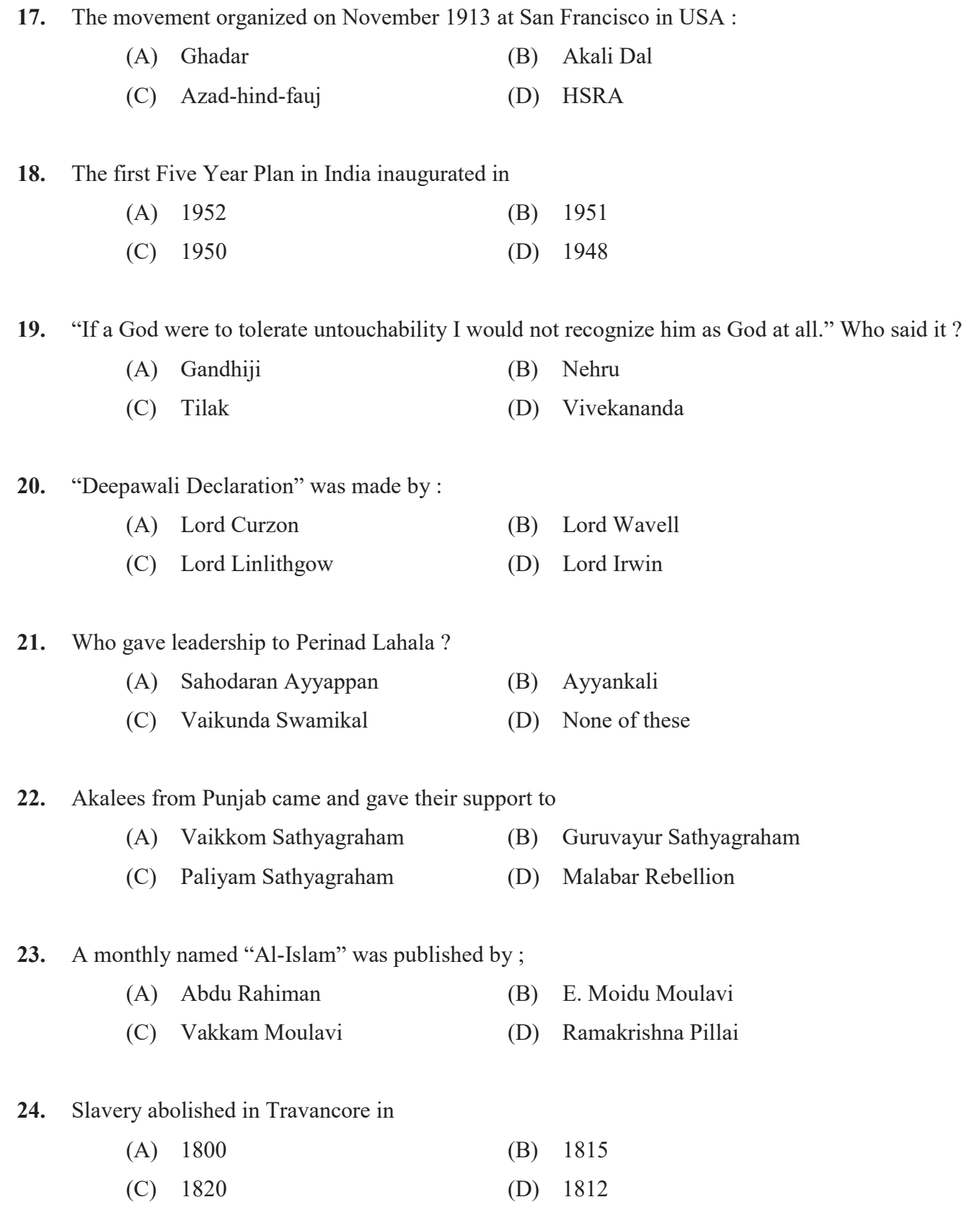

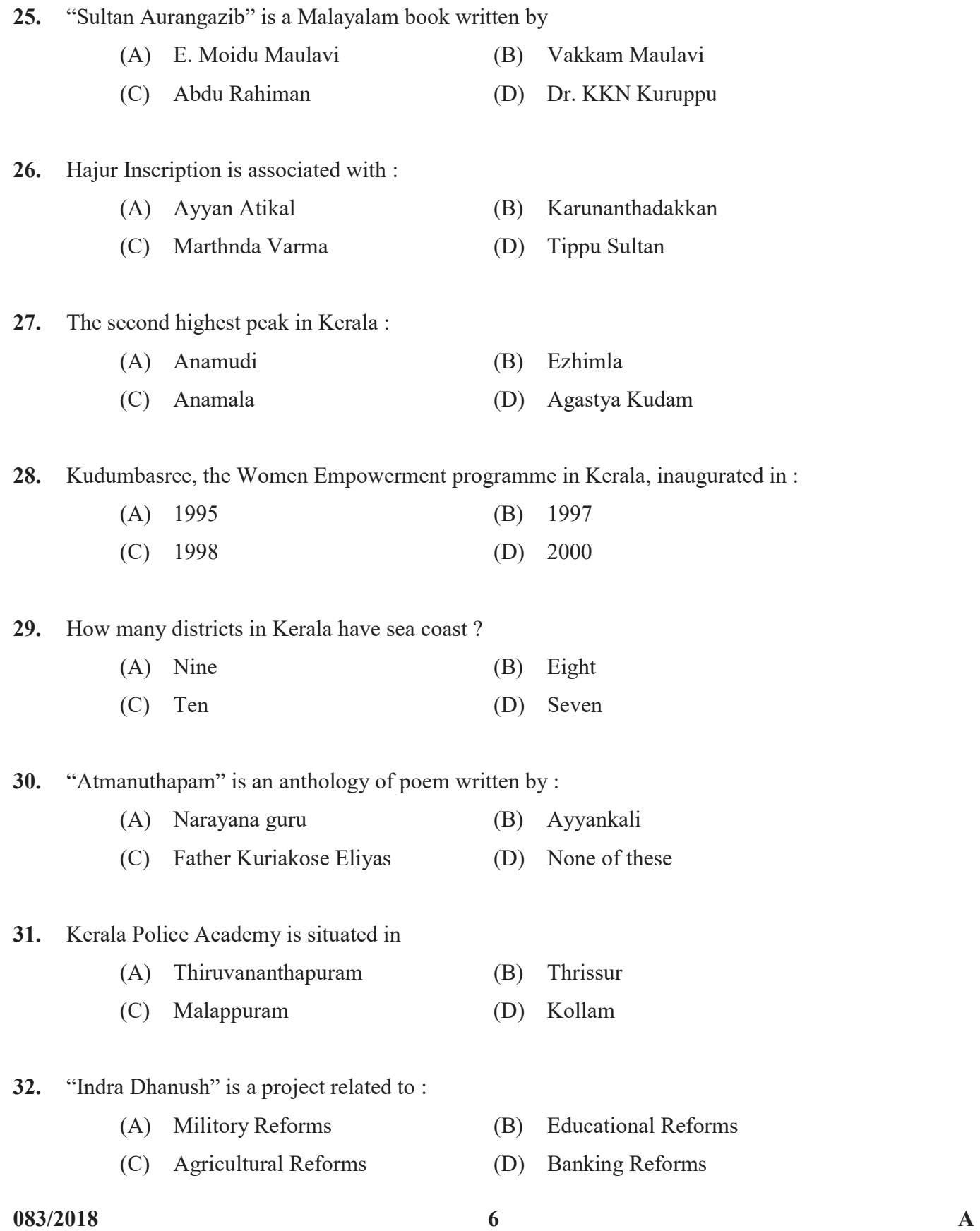

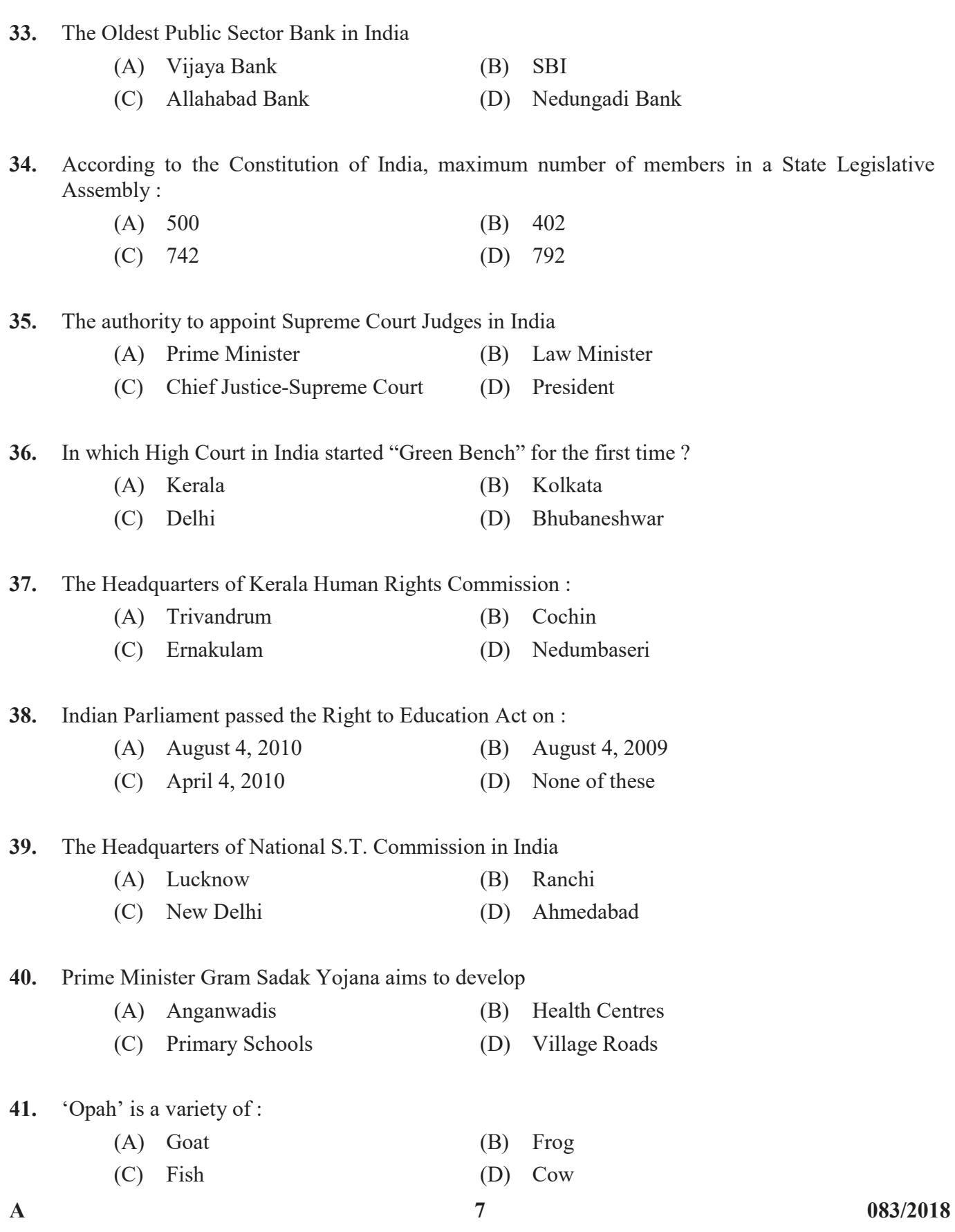

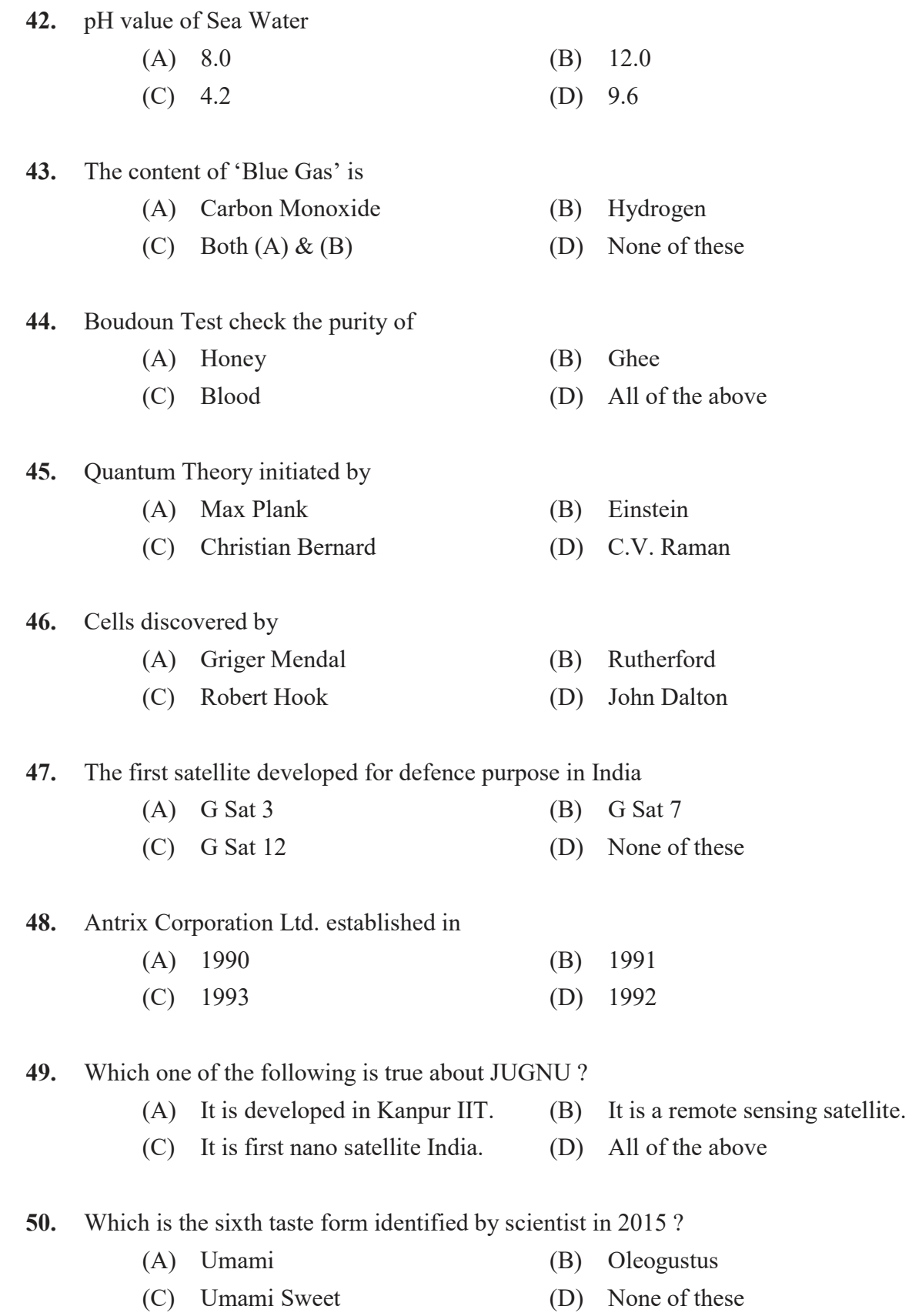

 $083/2018$  and  $8$ 

51. One of the following menu items is not seen in Menu Bar of the MS-Word 2007 :

- (A) Page Layout (B) References
- (C) Window (D) Review

52. "Header and Footer" command is available in Menu of the MS-Word 2003. (A) Insert (B) View

(C) Table (D) Format

53. Which bar contains the title of the Document presently using ?

- (A) Task Bar (B) Status Bar
- (C) Tool Bar (D) Title Bar

54. Which is the short cut key to 'Undo' the last action ?

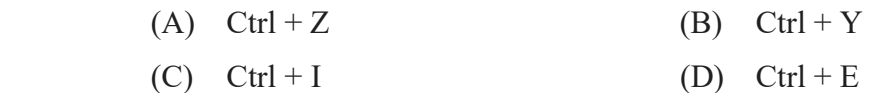

55. How many rows in the work sheet of MS-Excel 2007 ?

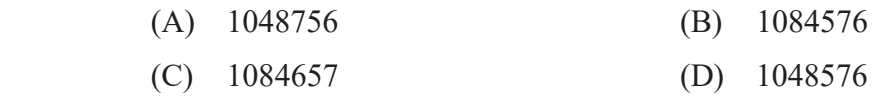

56. What is the use of the function 'CONCATENATE' in MS-Excel ?

- (A) Joins several pages
- (B) Joins several Text Strings in to one text string
- (C) Joins several images
- (D) None of these

57. Which one of the following is the correct method for selecting a sentence ?

- (A) Click anywhere in the sentence
- (B) Hold shift key and click anywhere in the sentence
- (C) Hold 'Ctrl' key and click anywhere in the sentence
- (D) None of these

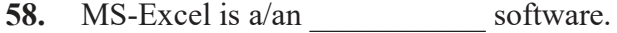

- (A) System (B) Operating
- (C) Data Processing (D) Application
- 59. One of the following is not an output device :
	- (A) Plotters (B) Voice response system
	- (C) Joystick (D) None of these
- 60.  $1 PB =$  .
	- (A) 1024 TB (B) 1024 GB (C) 1042 TB (D) None of these
- 61. Print preview in Word 2007 is taken by clicking
	- (A) File  $\rightarrow$  Print Preview
	- (B) Home  $\rightarrow$  Print Preview
	- (C) Office Button  $\rightarrow$  Print  $\rightarrow$  Print Preview
	- (D) None of these

62. One of the following is not a web browsing software :

- (A) Google Chrome (B) Mozilla Firefox
- (C) Internet explorer (D) Yahoo
- 63. What will happen when we press 'Shift + Tab' ?
	- (A) Move one cell left (B) Move one cell right
	- (C) Move one cell up (D) None of these

64. Number of maximum columns can we select from columns dialogue box in the MS Word 2007.

- (A) 10 (B) 11
- (C) 12 (D) 13
- 65. 'Super Script' Tool is available in tool bar.
	- (A) Formatting (B) Drawing
		- (C) Standard (D) None of these

 $083/2018$  A

66. Maximum number of columns can be selected by using 'Insert Table' dialogue box in MS Word (A) 53 (B) 58 (C) 63 (D) None of these 67. One of the following 'Chart Type' option is not available in MS Excel. (A) Bubble (B) Pyramid (C) Cylinder (D) Triangle 68. Which is the default font in MS-Excel 2007 ? (A) Calibri (B) Arial (C) Times New Roman (D) None of these 69. Maximum Zoom option available in the 'Zoom' dialogue window of MS-Excel (A) 100 (B) 200 (C) 300 (D) 500 70. One of the Margin Option is not available in MS-Word 2007. (A) Large (B) Mirrored (C) Narrow (D) Moderate 71. The carriage does not move from right to left when we operate one of the below. (A) Tabulator Bar (B) Carriage Release Lever (C) Space Bar (D) Back Spacer 72. Carriage rack travels on the (A) Pinion Wheel (B) Escapement Wheel (C) Lose Dog (D) Rigid Dog 73. One of the following is not correct with the length of carriage : (A) 100 (B) 120 (C) 140 (D) 160

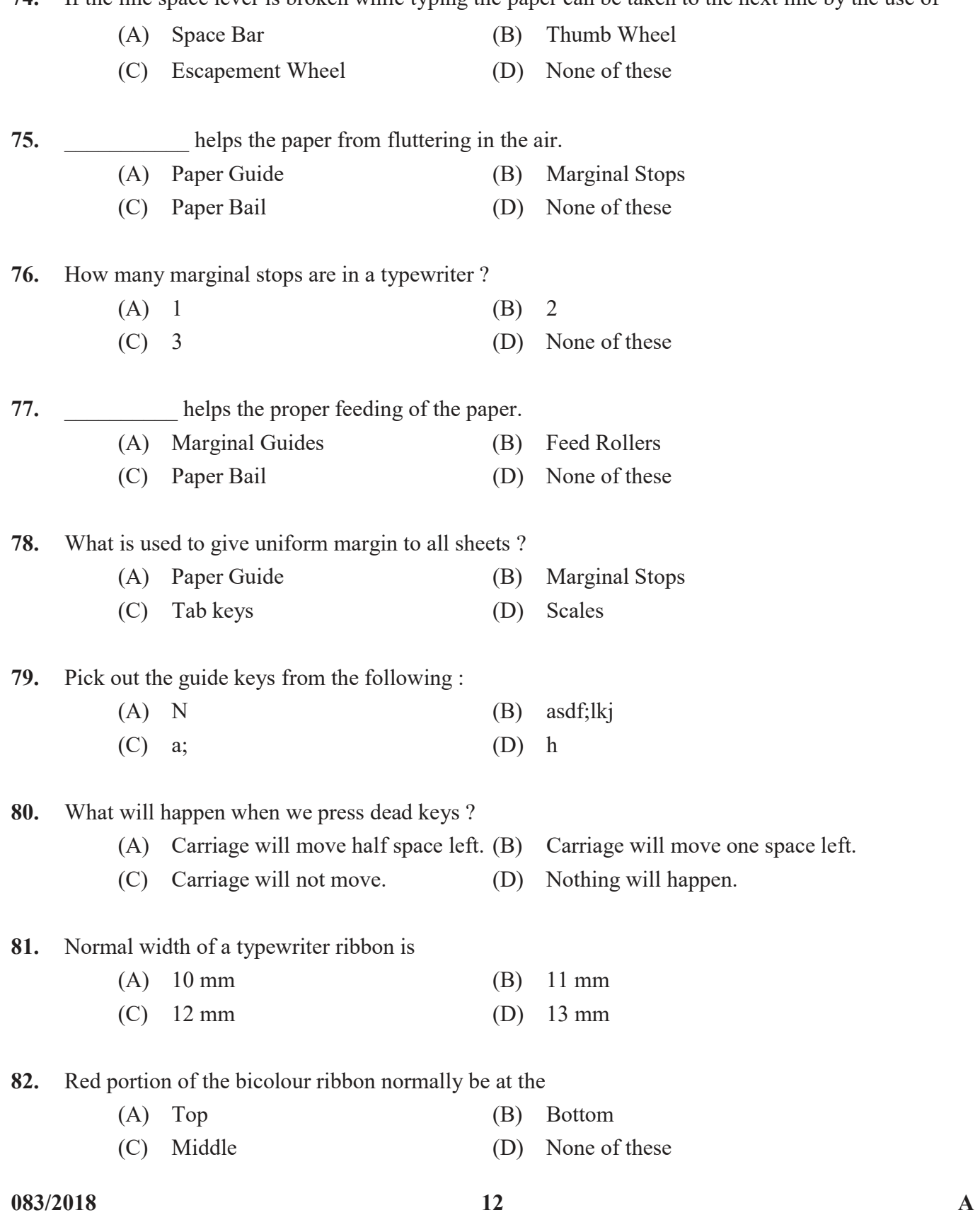

74. If the line space lever is broken while typing the paper can be taken to the next line by the use of

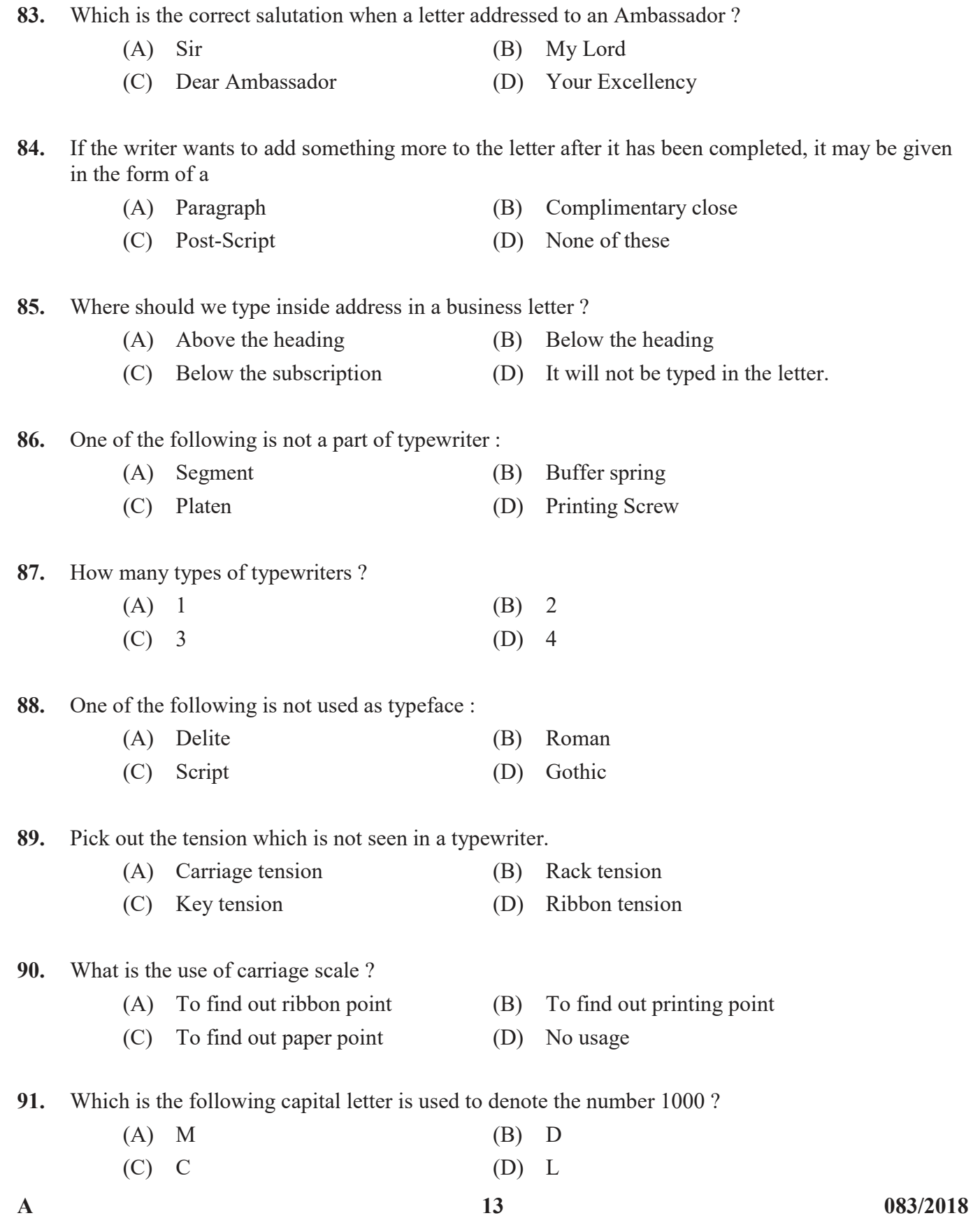

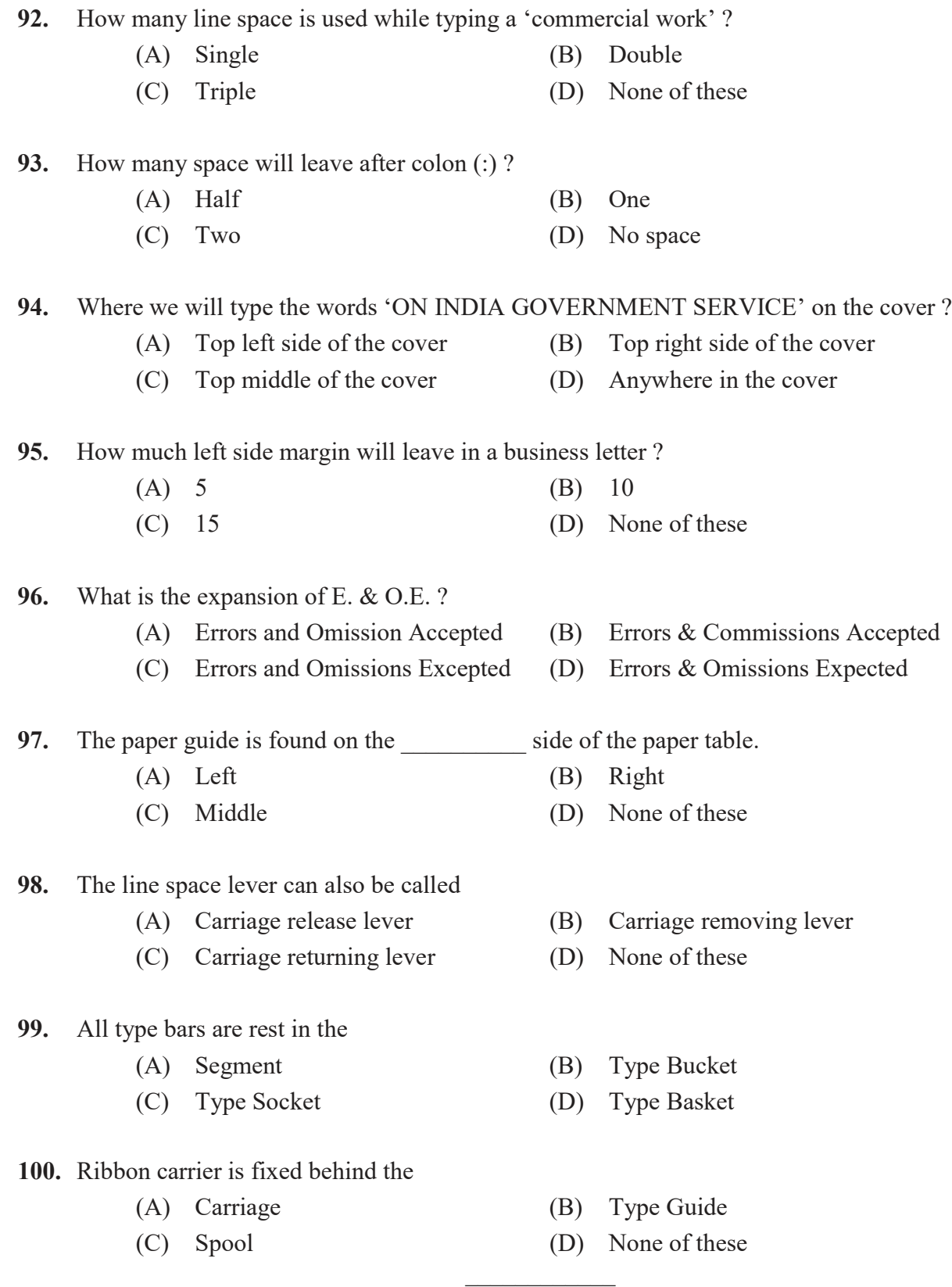

#### $083/2018$  and  $14$  and  $4$

## SPACE FOR ROUGH WORK

## SPACE FOR ROUGH WORK